## vademecum for the remote assessment of students

**Elements for determining remote evaluation modalities** 

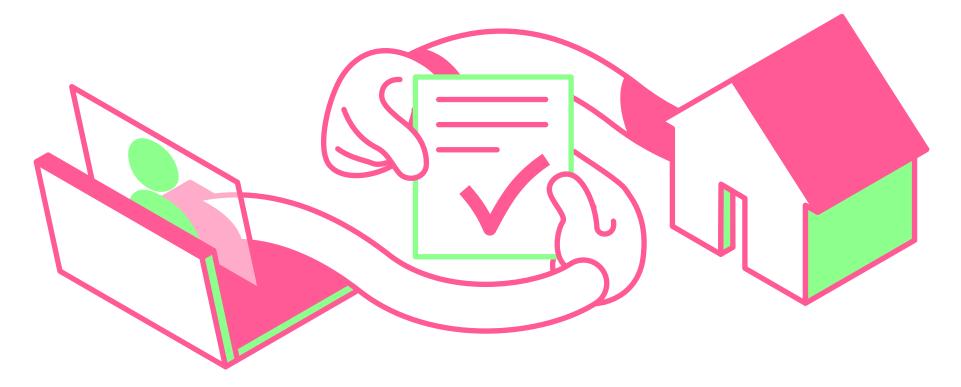

Sylvestre Emmanuel, Van de Poël Jean-François Carbonel Henrietta, Jullien Jean-Michel

Vademecum for Remote Assessment

University of Lausanne FernUni Switzerland

April 2020

Unil | Universit

UNIL | Université de Lausanne Centre de soutien à l'enseignement

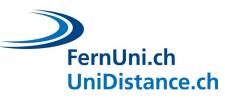

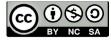

Grafic design

Julian Bader

Translated from french by Carbonel Henrietta and Van de Poël Jean-François

## Foreword

This vademecum was written to help teachers make an informed choice when switching to remote assessment.

We present three main types of examination:

- Assignments
- Quizzes
- Oral examinations

For each type of examination, we suggest different <u>options re-</u> lated to the learning outcomes you wish to assess. Depending <u>on the type of examination, they may be carried out indivi-</u> <u>dually</u> or in a group, synchronously or asynchronously.

For each type of assessment, we provide a general description including advantages, disadvantages and recommendations; practical guidelines for the preparation, administration and marking of the assessment; and a step-by-step timeline from the point of view of the student.

This guide is not intended to be comprehensive or prescriptive. Often, a combination of different types of examination will lead to a better evaluation of the learning outcomes.

## In this document you will find:

- A section on what questions you should be starting with.
- A table summarising the main types of examination, examples of different assignments, the various settings and the level(s) of learning targeted.
- A detailled description of each general type of examination :
  - Individual or collective assignment - Asynchronous
  - Individual assignement
     Synchronous
  - Individual Quiz
     Asynchronous and Synchronous
  - Individual or group oral examination
     Synchronous

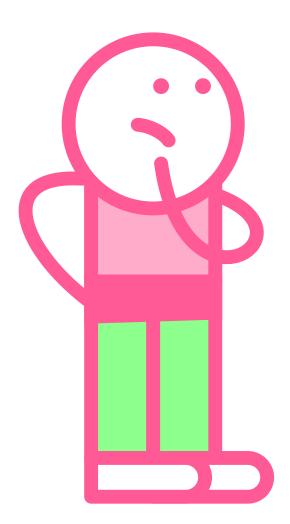

## start with the right questions

#### As a teacher ...

- Am I willing to change the modalities of my assessment?
- When will I have the most time to devote for the assessment (test set-up, test administration, marking)?

## what learning level(s) and contexts do I want to assess...

- What level of learning will my students need to demonstrate (memorization, comprehension, application, analysis, evaluation, creation)?
- Given the learning levels I wish to measure, can I keep the type of assessment I had previously planned?
- What context will be examined (simulation of a professional situation, laboratory work, etc.)?

## what level of security...

- Is this a very selective test?
- Does the assessment require a high level of security?

## and what degree of preparation of my students...

- Does the type of examination require a special preparation such as a "mock exam" so that students understand how it works?
- Does the type of examination risk increasing the stress level of the students? Is it possible to reduce this stress level?

## synoptic table

## Assessment objects, conditions of achievement, and intended level(s) of learning

| Main<br>categories of<br>examination | Types of assessment                       | Exam settings | ;            | Assessable levels of cognition (in reference to Bloom's taxonomy*) |              |                                                               |            |       |         |          |        |
|--------------------------------------|-------------------------------------------|---------------|--------------|--------------------------------------------------------------------|--------------|---------------------------------------------------------------|------------|-------|---------|----------|--------|
|                                      |                                           | Individual wo | rk           | Group work                                                         |              | What level of learning will students be asked to demonstrate? |            |       |         |          |        |
|                                      |                                           | Synchronous   | Asynchronous | Synchronous                                                        | Asynchronous | Remember                                                      | Understand | Apply | Analyse | Evaluate | Create |
| Assignment                           | essay (handwritten<br>or typed)           |               |              |                                                                    |              |                                                               |            |       |         |          |        |
|                                      | case study                                |               |              |                                                                    |              |                                                               |            |       |         |          |        |
|                                      | multimedia presen-<br>tation (e.g. video) |               |              |                                                                    |              |                                                               |            |       |         |          |        |
|                                      | data processing<br>and analysis           |               |              |                                                                    |              |                                                               |            |       |         |          |        |
|                                      | clinical case                             |               |              |                                                                    |              |                                                               |            |       |         |          |        |
|                                      | problem resolution                        |               |              |                                                                    |              |                                                               |            |       |         |          |        |
|                                      | program (code)                            |               |              |                                                                    |              |                                                               |            |       |         |          |        |
|                                      | report                                    |               |              |                                                                    |              |                                                               |            |       |         |          |        |
|                                      | poster                                    |               |              |                                                                    |              |                                                               |            |       |         |          |        |
|                                      | portfolio, reflective<br>essay            |               |              |                                                                    |              |                                                               |            |       |         |          |        |
|                                      | dissertation                              |               |              |                                                                    |              |                                                               |            |       |         |          |        |
| Oral                                 | presentation                              |               |              |                                                                    |              |                                                               |            |       |         |          |        |
| examination                          | debate                                    |               |              |                                                                    |              |                                                               |            |       |         |          |        |
|                                      | défense de rapport,<br>compte rendu       |               |              |                                                                    |              |                                                               |            |       |         |          |        |
|                                      | séance de poster                          |               |              |                                                                    |              |                                                               |            |       |         |          |        |
|                                      | jeu de rôle                               |               |              |                                                                    |              |                                                               |            |       |         |          |        |
| Online quiz                          | MCQ, true-false,<br>matching, etc.        |               |              |                                                                    |              |                                                               |            |       |         |          |        |
|                                      | short answer<br>questions                 |               |              |                                                                    |              |                                                               |            |       |         |          |        |

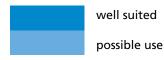

Bloom, B. S.; Engelhart, M. D.; Furst, E. J.; Hill, W. H.; Krathwohl, D. R. (1956). Taxonomy of educational objectives: The classification of educational goals. Handbook I: Cognitive domain. New York: David McKay Company. https://www.enseigner.ulaval.ca/system/files/taxonomie\_cognitif.pdf

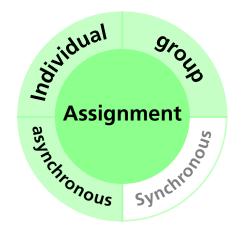

Assignment Individual or group Asynchronous

## Assignment: Individual or group

#### Asynchronous

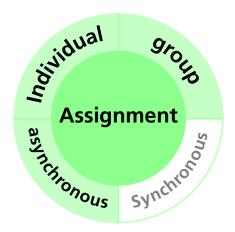

#### **bescription**

In this modality, students receive instructions on the examination platform or by e-mail for the assignment they need to complete. They must submit their work on the examination platform within a specified time, which may be several hours, days or even weeks. This type of assessment implies that the student has access to resources. Students may be asked to submit intermediary drafts at specified times to ensure quality and authorship of the work. The time required for the assignment must be carefully calibrated. For this type of examination, and in view of the time and resources available, a high quality output is expected. The marking should be based on precise and explicit criteria. It is possible to distribute variations of the same subject in order to limit exchanges between students, while optimising the marking time.

• Essay • Article • Case study • Problem solving • Clinical Case • Data processing and analysis • Multimedia presentation

- Calculation, problem resolution
- Program (Code) Report Poster
- Portfolio etc.

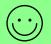

- + easy to manage for the teacher
- + can assess high cognitive level(s)
- + strong student engagement
- + allows for more authentic assessments (close to real life situations)

time consuming to grade (less if there is a test plan)

 may include other skills the teacher is not trying to assess(i.e., complicates criterion-referenced assessment)

#### Recommendations

- student stress can be reduced by providing feedback on initial drafts.
- conventional plagiarism detection methods can be used for highly selective testing.
- can be combined with quizzes to assess the acquisition of basic knowledge
- can be combined with an oral examination to assess the acquisition of argumentation and presentation skills
- the quality of the assessment can be enhanced by combining different types of assessment

## Assignment: Individual or group

## Asynchronous

### Recommandations for the teacher

|                        | Preparing the examination                                                                                              | During the examination                                                  | Marking and Feedback                                                                                                    |  |  |  |  |
|------------------------|----------------------------------------------------------------------------------------------------|-------------------------------------------------------------------------|----------------------------------------------------------------------------------------------------|--|--|--|--|
| Levels of complexity   |                                                                                                    |                                                                         |                                                                                                    |  |  |  |  |
| Pedagogical aspects    | Determine the learning outcomes to be assessed                                                                         | Define and set up a help line for the stu-<br>dents in case of querries | Correct the tests in off-line or online<br>mode using the criteria grid provided<br>Share the corrections with the students<br>or organize online debriefing sessions if<br>numbers permit<br>Make a suggested answer key for each<br>theme or share a general feedback on the<br>test |  |  |  |  |
|                        | Choose the type of assessment                                                                                          | If necessary, provide intermediate feed-                                |                                                                                                    |  |  |  |  |
|                        | Choose the topic(s) to be addressed and write the instructions for each topic                                          | back on drafts                                                          |                                                                                                    |  |  |  |  |
|                        | Calibrate the examination based on the<br>outcomes being measured and the esti-<br>mated time needed for each question |                                                                         |                                                                                                    |  |  |  |  |
|                        | Draw up a criterion-based marking grid                                                                                 |                                                                         |                                                                                                    |  |  |  |  |
|                        | Determine a schedule for the delivery of<br>drafts and feedback                                                        |                                                                         |                                                                                                    |  |  |  |  |
| Organizational aspects | Defining the time frame for the assign-<br>ment                                                                        | Send one or more deadline reminder messages                             | Transmit the marks obtained to the regis<br>trar or upload them to the information<br>system                                                                                                    |  |  |  |  |
|                        | Set the deadline and the method of sub-<br>mitting the work                                                            |                                                                         |                                                                                                    |  |  |  |  |
|                        | Send the instructions to the students and<br>upload them on the course platform                                        |                                                                         |                                                                                                    |  |  |  |  |
| Technical aspects      | Encode the instructions according to the tool chosen for the examination                                               | Ensure access to the help line for students                             | Create a back-up of the examinations in-<br>cluding all the assignments for long-term                                                                                                    |  |  |  |  |
|                        | Set up the opening and closing dates to<br>access the examination                                                      |                                                                         | archiving in accordance with the univer-<br>sity's regulations                                                                                                    |  |  |  |  |
|                        | assign topics to specific groups of stu-<br>dents if applicable                                                        |                                                                         |                                                                                                    |  |  |  |  |

## Assignment: Individual or group

#### Asynchronous

from student's standpoint

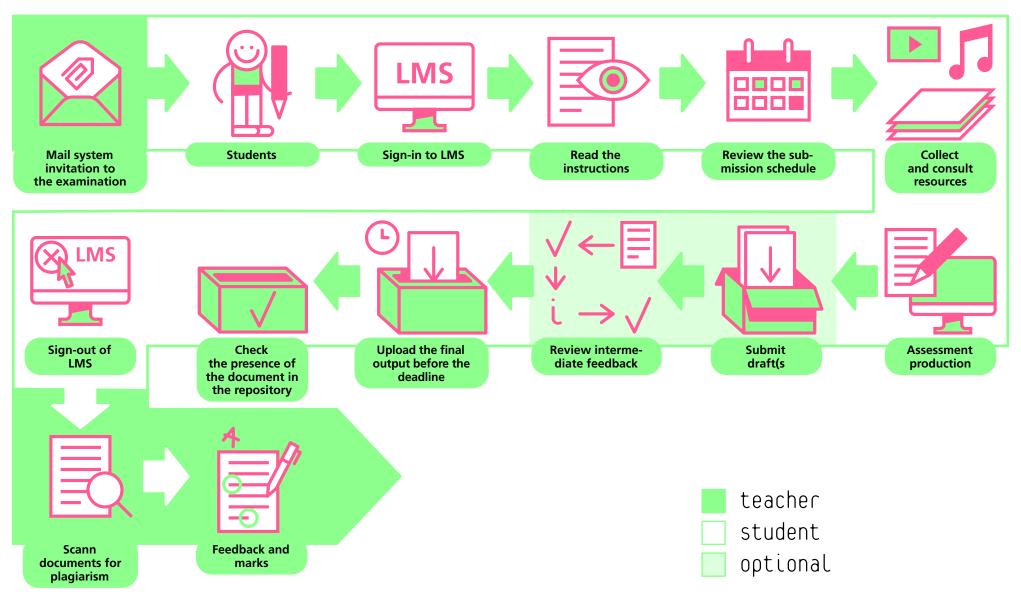

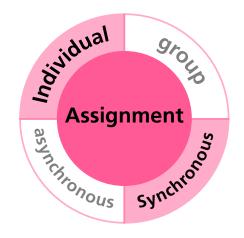

## Assignment Individual Synchronous

## Assignment Individual

#### synchronous

## **description**

In this modality, students receive the instructions for the assignment on the examination platform at a given time. Students must complete and up load their work within a given time frame. The assignment may include access to resources and to the Internet. The time required for the assignment must be carefully calibrated. It is possible to assign variations of the same subject in order to limit the volume of exchanges between candidates, while optimizing the marking time.

Essay • Case studies • Problem solving
Clinical Case • Data Processing and analysis • Multimedia presentation

- Calculations
   Program (Code)
- Poster Etc.

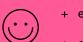

 $\overline{\mathbf{a}}$ 

- + easy for teachers to manage
- + can assess high cognitive level(s)
- + allows for more authentic assessments (close to real life situations)
- time consuming to grade (less if there is a test plan)
  - may include other skills the teacher is not trying to assess(i.e., complicates criterion-referenced assessment)

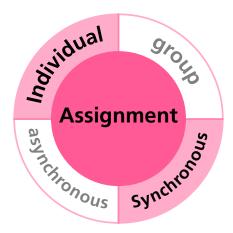

#### Recommendations

- highly recommended "mock exams" to reduce student stress.
- careful thought given to the examination settings, avoids the need for a proctoring system
- can be combined with quizzes to assess the acquisition of basic knowledge
- can be combined with oral examinations to assess the acquisition of argumentation and presentation skills
- the quality of the assessment can be enhanced by combining different types of examinations
- **note:** \*Proctoring is a system in which supervisors control students during synchronous examinations. This system makes it possible to check the identity of the student and to monitor him/ her via his/her webcam and by recording his/ her actions on his/her computer. This system is especially recommended for highly selective examinations.

## Assignment Individual

## synchronous

### Recommandations for the teacher

|                                                                                                    | Preparing the examination                                                                                                    |  |              |                                                | During the examination |                                               |                                                                                                    |  | Marking and Feedback                                                                                                    |  |  |  |
|----------------------------------------------------------------------------------------------------|----------------------------------------------------------------------------------------------------|--|--------------|------------------------------------------------|------------------------|-----------------------------------------------|----------------------------------------------------------------------------------------------------|--|----------------------------------------------------------------------------------------------------|--|--|--|
| Levels of complexity                                                                                                    |                                                                                                    |  |              |                                                |                        |                                               |                                                                                                    |  |                                                                                                    |  |  |  |
| Pedagogical aspects                                                                                                    | Determine learning outcomes to be assessed         Choose the type(s) of assessment         Choose the topic(s) to be addressed and the         type of activity that will be requested         Write instructions for each topic         Calibrate the examination based on         the time required and access to access         to resources         Draw up a criterion-based marking grid |  |              |                                                | to answ                | chers should<br>ver questior<br>cructions.    |                                                                                                    |  | Mark the tests, online or off-line,<br>based on the marking grid<br>Share marks with the students<br>Write up a standard answer for each the-<br>me or a global feedback on the examina-<br>tion |  |  |  |
| Organizational aspects                                                                                                    | Define the duration of the examination<br>Set the examination schedule<br>Send the instructions to the students and<br>upload them on the course platform.<br>Notify the Computer Centre about the<br>date and duration of the test                                                                                                    |  |              |                                                | externa                | of setting u<br>Il proctoring<br>verification | system inc                                                                                                    |  | Share the marks to the registrar or uploa<br>them on the information system                                                                                                    |  |  |  |
| Technical aspects Encode the instructions according to<br>tool chosen for the examination<br>Set the opening and closing times for<br>access to the examination<br>Assign topics to specific student grou<br>applicable |                                                                                                    |  | n<br>nes for | Ensure access to a heldpesk in case of problem |                        |                                               | Back-up the LMS course used for the test<br>and all assignements for long-term archi-<br>ving in accordance with the university's<br>regulations |  |                                                                                                    |  |  |  |

## Assignment Individual

#### synchronous

from student's standpoint

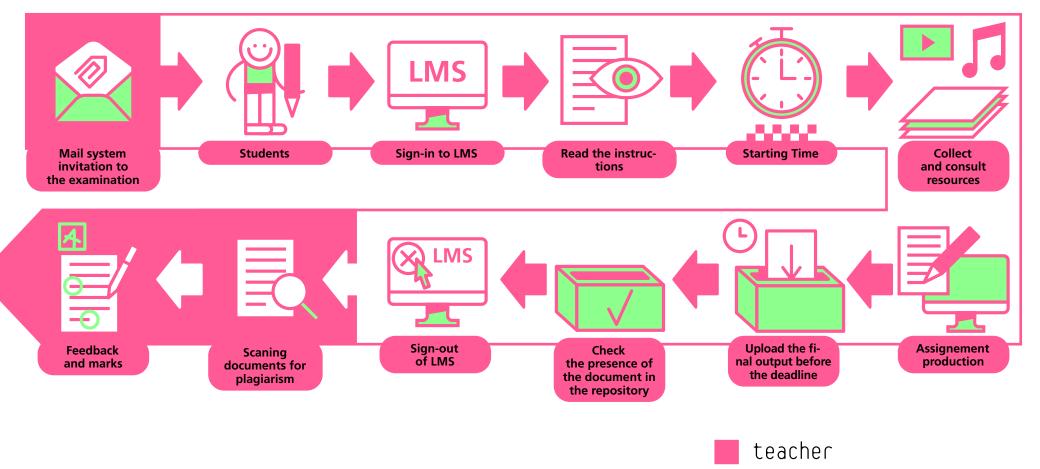

student

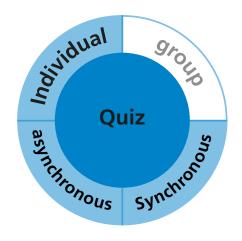

# quiz Individual Asynchronous or synchronous

## quiz Individual

#### Asynchronous or synchronous

## **Description**

In this modality, students connect to the institution's LMS and answer a set of questions, usually with a choice of answers, prepared by the teachers. There are a large number of possible formats and, except for the case of short answers or essays, the marking is automatic. However, a significant time investment is necessary to write the questions, the feedback and set up the scoring system. Quizzes can be done synchronously or asynchronously, with a preference for the former for summative assessments. Quizzes are particularly suitable for assessing knowledge and direct applications.

Quizzes can take many different forms:

Traditional quizzes with a choice of answers (one or more correct answers)
matching questions • numerical questions• true/false • gap text
sorting • matching • short answer or essay and paragraphs questions (cannot usually be corrected automatically).

Include various media

- texts
   numbers
   equations
- graphs images videos

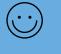

- + tests knowledge and direct applications
- + marking and feedback may be automatic

#### more difficult to measure higher cognitive skills

- very long to prepare and must be tested by others
- complex calibration of the length and level of difficulty

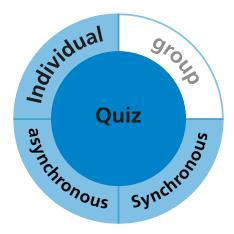

#### Recommendations

- think about a time-limited, synchronous examination with random questions, a random order for the questions and answers to make collaboration more difficult between students
- avoid googleable questions
- can be combined with oral tests, for example, to assess higher levels of learning

## quiz Individual

## Asynchronous or synchronous

## Recommandations for the teacher

|                        | Preparing the examination                                                                                                    | During the examination                                                                                        | Marking and Feedback                                                                                                    |  |  |  |  |
|------------------------|----------------------------------------------------------------------------------------------------|----------------------------------------------------------------------------------------------------|----------------------------------------------------------------------------------------------------|--|--|--|--|
| Levels of complexity   |                                                                                                    |                                                                                                    |                                                                                                    |  |  |  |  |
| Pedagogical aspects    | Determine learning outcomes to be as-<br>sessed<br>Write the questions (or choose them from<br>a database) and feedback<br>Decide on the scoring system and scale<br>Write the instructions<br>Have the questions tested by colleagues                   | Remind students of the instructions                                                                           | automatic marking (except for short<br>answer or essay questions)<br>share the answer with the students (afte<br>the end of all examinations, if asynchro-<br>nous) |  |  |  |  |
| Organizational aspects | Define the duration of the test<br>Set the examination schedule<br>deposit the instruction in the LMS and<br>inform the students<br>organise proctoring (internal or external)<br>if necessary, and IT support                                           | Control access of the LMS                                                                                     | share marks with the registrar or upload<br>them to the information system                                                                                          |  |  |  |  |
| Technical aspects      | Encode the instructions according to the<br>tool chosen for the examination<br>Check the settings of the application: ran-<br>dom order of questions and answers, start<br>and end time, right to return to previous<br>questions, etc.<br>Test the quiz | For synchronous sessions:<br>IT team in place in case of problem<br>Teaching staff online to answer questions | Back-up the LMS course used for the test<br>and all assignements for long-term archi<br>ving in accordance with the university's<br>regulations                     |  |  |  |  |

## quiz Individual

#### Asynchronous or synchronous

from student's standpoint

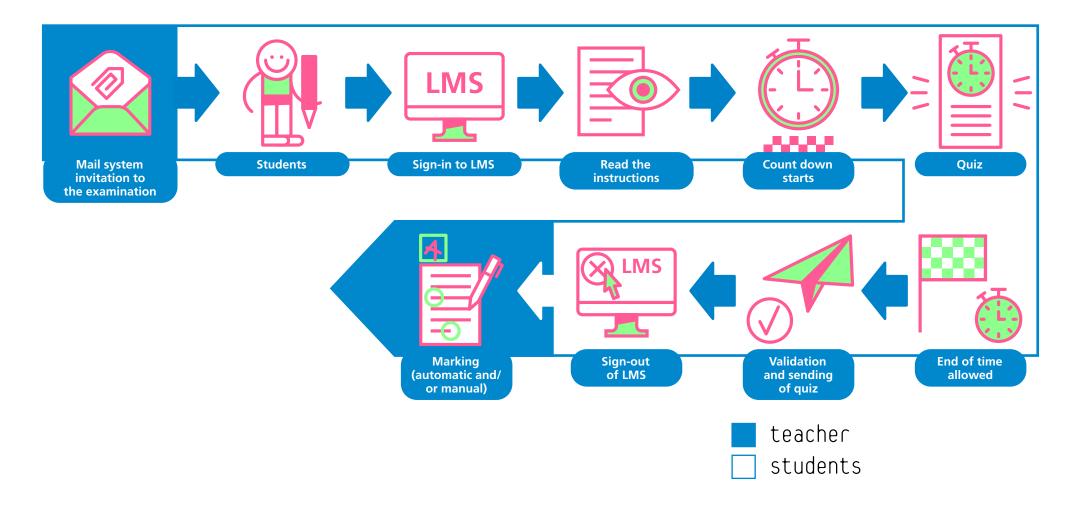

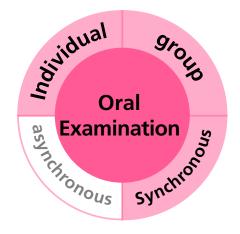

oral examination Individual or group synchronous

## oral examination Individual or group

synchronous

### **Description**

In this modality, the students receive, on the teaching platform or by e-mail, the instructions for completing an oral examination and information about its length. These instructions may include the topic of the examination or it may only be given at the beginning of the test. Access to resources may be allowed during the preparation time. Considerable attention must be given to the preparation of a criterion-based grid to avoid any biases associated with oral examinations.

 case analysis
 poster or multimédia presentation
 report
 practice or observation report
 portfolio

#### oder

- multi-stakeholder debate
- role playing

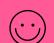

 $(\dot{\frown})$ 

- + allows for more authentic assessments (close to real life situations)
- + may test higher cognitive skills as well as oral communication and argumentation skills
- + marking and feedback are relatively quick
- the examination process can be very time-consuming depending on the number of students.
- the student's stress level may be high

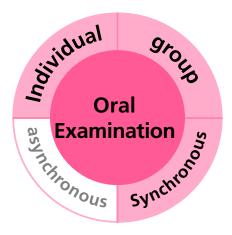

#### Recommendations

- requires the creation of a criterion-based grid to reduce evaluation bias
- may be used in combination with an individual or collective assignment or quizz.

## oral examination Individual or group

#### synchronous

## Recommandations for the teacher

|                        | Preparing the examination                                                                                                    |  |  |  | During the examination                              |                                                                                                    |                            |            | Marking a                                                                                                    | Marking and Feedback                                                       |  |  |  |  |
|------------------------|----------------------------------------------------------------------------------------------------|--|--|--|-----------------------------------------------------|----------------------------------------------------------------------------------------------------|----------------------------|------------|----------------------------------------------------------------------------------------------------|----------------------------------------------------------------------------|--|--|--|--|
| Levels of complexity   |                                                                                                    |  |  |  |                                                     |                                                                                                    |                            |            |                                                                                                    |                                                                            |  |  |  |  |
| Pedagogical aspects    | determine the learning outcomes to be<br>assessed<br>choose topics<br>define evaluation criteria<br>create an evaluation grid<br>write the examination instructions                                                                                                 |  |  |  | instruc                                             | students ab                                                                                                    |                            |            | use a criteria grid with the student's name<br>on it.<br>set up an cross-validation with other<br>examiners<br>include feedback for the student |                                                                            |  |  |  |  |
| Organizational aspects | define the duration of the test<br>set the schedule<br>recruit additional examiners if needed<br>send test instructions to students and<br>examiners<br>upload the instruction on the LMS<br>carry out a test for the connection to the<br>virtual examination room |  |  |  | check t<br>beginn<br>control                        | e the examir<br>he identity c<br>ing of the ex<br>the student<br>ut the topic                                                                                                    | of the stude<br>camination | ent at the |                                                                                                    | share marks with the registrar or upload<br>them to the information system |  |  |  |  |
| Technical aspects      | create a virtual examination room<br>create an emergency back up room in a<br>different tool<br>set up the "Criteria grid" tool in the LMS<br>if available.<br>preparing a note-taking file                                                                         |  |  |  | lable ir<br>activat<br>the stu<br>record<br>the stu | use the "waiting room" feature if avai-<br>lable in the videoconferencing tool<br>activate the "screen sharing" feature for<br>the student<br>record the session, after checking with<br>the student, in case of appeal<br>IT support in case of problem |                            |            |                                                                                                    | Fill in and upload the marks                                               |  |  |  |  |

## oral examination Individual or group

#### synchronous

from student's standpoint

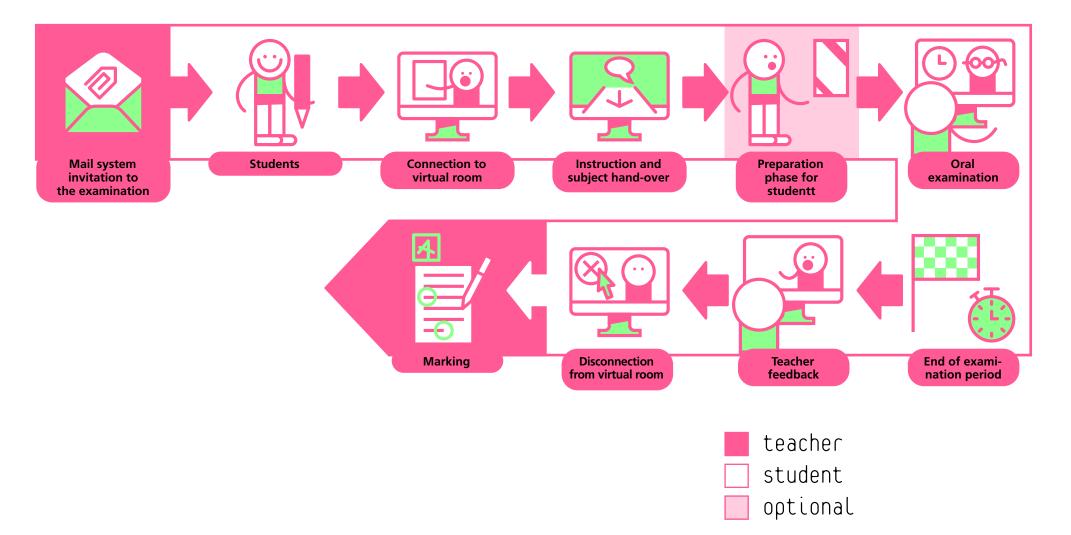

## то go further...

The publications of the erasmus project "remote monitoring of remote examinations" (OP4RE) are available on these pages:

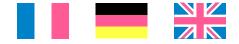

EUA (March, 2020). <u>Student assessment: Thematic Peer Group</u> Report. Learning and Teaching paper #10.

Sylvestre, E. (2014). <u>Accompagner les enseignants de l'enseigne-</u> ment supérieur dans la conception d'évaluation critériées. Actes du 26ème colloque de l'ADMEE-Europe.

Townley, C. and Parsell, M. (2004). <u>Technology and Academic</u> <u>Virtue: Student Plagiarism Through the Looking Glass. Ethics</u> and Information Technology, 6(4), pp. 271–277.